## **Welcome to: Trading on the Edge: CD-ROM Toolkit**

Companion to the book "Trading on the Edge: Neural, Genetic, and Fuzzy Systems for Chaotic Financial Markets", published by John Wiley and Sons, Inc.

This CD-ROM features:

- all software programs discussed in the book Trading on the Edge,
- a vast number of demo programs supplied by vendors,
- sample market data you can use to build financial applications,
- sample images on trading technology, and
- an overview of the performance of various trading systems.

An extroadinary resource for more intelligent trading of Financial Markets!

## **QuickStart:**

Windows: Install the program in d:\windows: twlitew.exe or run the installer: D:\windows\install.exe from the program manager. Run TWliteW (TextWare) and DO "File" "Open": "Trading on the Edge".

Mac: double click on the Trading.TWC file. DOS: change to your active drive to the CD-ROm by typing "D:" (where D is the letter of your CD-ROM) type "Trade" <enter>

## **Usage:**

Explore the folders/directories: Mac\_Files (Macintosh) PC Files (PC Compatible) Shared (Both Mac and PC)

They contain source code, demos, utilities, shareware, market data , and other financial resources.

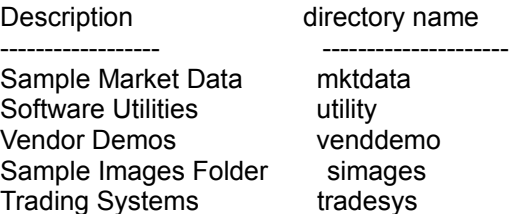

There may be files in the directories/folders that are .zip or compacted files. Thses are for your conveinence. All the files have been extracted/unzipped for use off the CD-ROM.

However, some of the programs will need to be correctly installed to work and thus will not execute off the CD-ROM.

The Trading on the Edge: Investment Navigator will be available soon. We will notify registered users on availability -- so register! The Investment Navigator should be available in July-August of 1994.